# **M15 Skapa tillgängliga PDF-filer med InDesign och Acrobat (1 dag)**

Numera är det ett krav från både svenska och amerikanska myndigheter att alla PDF-filer skall vara "tillgängliga", d.v.s. läsbara även av folk med funktionshinder som t.ex. nedsatt syn.

Vi lär dig skapa tillgängliga PDF-filer på korrekt sätt med InDesign och Acrobat.

Vi går igenom hur man använder styckeformat för att formatera text, och hur man kopplar dessa styckeformat till en "roll" så att skärmläsare för människor med nedsatt syn vet hur informationen skall presenteras.

Vi visar hur man märker upp och presenterar bilder och annat innehåll, och går igenom vad man måste tänka på när det gäller tillgänglighet.

Vi visar också hur man felsöker och efterjusterar i Acrobat Pro, så att PDF-filerna uppfyller alla krav.

## **Förkunskaper**

Allmänna kunskaper i användning av InDesign. Grundkunskaper i Acrobat.

## **Mål**

Att efter kursen kunna skapa PDF-filer, som uppfyller alla krav på tillgänglighet, och ha en förståelse för hur man skall tänka när det gäller tillgängligt innehåll

## **KURSINNEHÅLL**

## **InDesign**

## **Logisk uppbyggnad av dokument**

- Länka textramar för fortsättning av artiklar
- Förankra illustrationer och annan information i texten på korrekt ställe
- Strukturera och bestäm läsordning med artikelpanelen

# **Uppmärkning av text**

- Skapa och använda typografimallar i InDesign
- Enkel uppdatering av typografimallar
- Koppla styckeformat till "roller" för tillgänglighet
- Att tänka på när det gäller rubriknivåer

## **Grafiska objekt**

• Metadata i Bridge för enkel märkning av grafiska objekt

- Alt-text för grafik
- Uppmärkning av grafiska objekt
- Faktisk ersättningstext för grafik
- Övrigt att tänka på när det gäller grafiska objekt
- Hur man hanterar dekorativ grafik

## **Tabeller**

- Skapa tabeller på korrekt sätt i InDesign
- Tabeller vs. tabbseparerad text
- Import av Excel-tabell
- Hur man hanterar diagram

## **Punktlistor**

- Att skapa och hantera äkta punktlistor i InDesign
- Onumrerade vs. numrerade punktlistor
- Typografimallar för punktlistor

# **Interaktivitet**

- Hyperlänkar och korsreferenser
- Bokmärken och innehållsförteckning
- Skapa formulär
- Att tänka på när det gäller formulär och annan interaktivitet

## **Dokumentmetadata**

• Att fylla i viktig dokumentmetadata i InDesign

## **Skapa PDF**

• Om säkerhetsinställningar och tillgänglighet

• Hur man skapar PDF från InDesign som bibehåller allt jobb man gjort

## **Acrobat**

- Efterjustering i Acrobat (språk och titel)
- Felsöka och skapa tillgänglighetsrapport
- Korrigera fel i tillgängligheten
- Hur man gör små ändringar i taggstrukturen
- Kontrollera och redigera "roller" för taggarna
- Spara PDF-formulär som "reader-utökad PDF" för ifyllning i äldre versioner av Adobe Reader

Alla kursdeltagare får kursintyg.

# **KUNSKAP ON DEMAND**

Vi har inga schemalagda kurser, endast bokning enligt följande alternativ:

 **1.** Företags- eller användaranpassade kurser. Skicka förfrågan om önskat program/ämne och önskat utbildningsdatum. Vi återkommer med offert.

 **2.** Produktionssupport/utbildning on demand. Adobe-produkter, Enfocus, wordpress, xml, mm. Se vår kurslista för kunskapsområden.

Har du specifika problem gällande grafisk produktion eller "hurgör-man-frågor", skicka förfrågan och vi återkommer. Vi kan skicka svar via mail, instruktionsvideo eller boka tid för

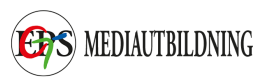

uppkoppling till dig/er via Skype eller Teamviewer. Minimidebitering för denna tjänst är 30 minuter.